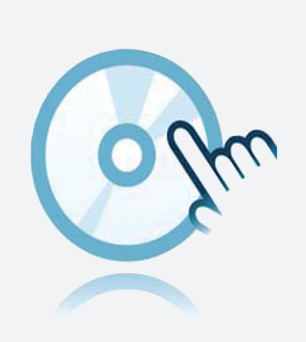

# Colección DTM

## DTM Level Control

- **DTM** de dispositivos
- **Para dispositivos de nivel**
- La aplicación Frame, por ejemplo PACTware se debe instalar por separado

#### **Función**

- Basado en la tecnología FDT
- Administradores de tipos de dispositivos (DTM) disponibles para todos los dispositivos y sistemas de Pepperl+Fuchs
- <sup>l</sup> Puesta en marcha, configuración y asignación de parámetros independientes del sistema de control de procesos
- DTM de comunicación disponibles para interfaces serie y sistemas de bus de campo
- Mantenimiento, diagnóstico y corrección de errores
- Conforme a VDI/VDE 2187

### **Datos técnicos**

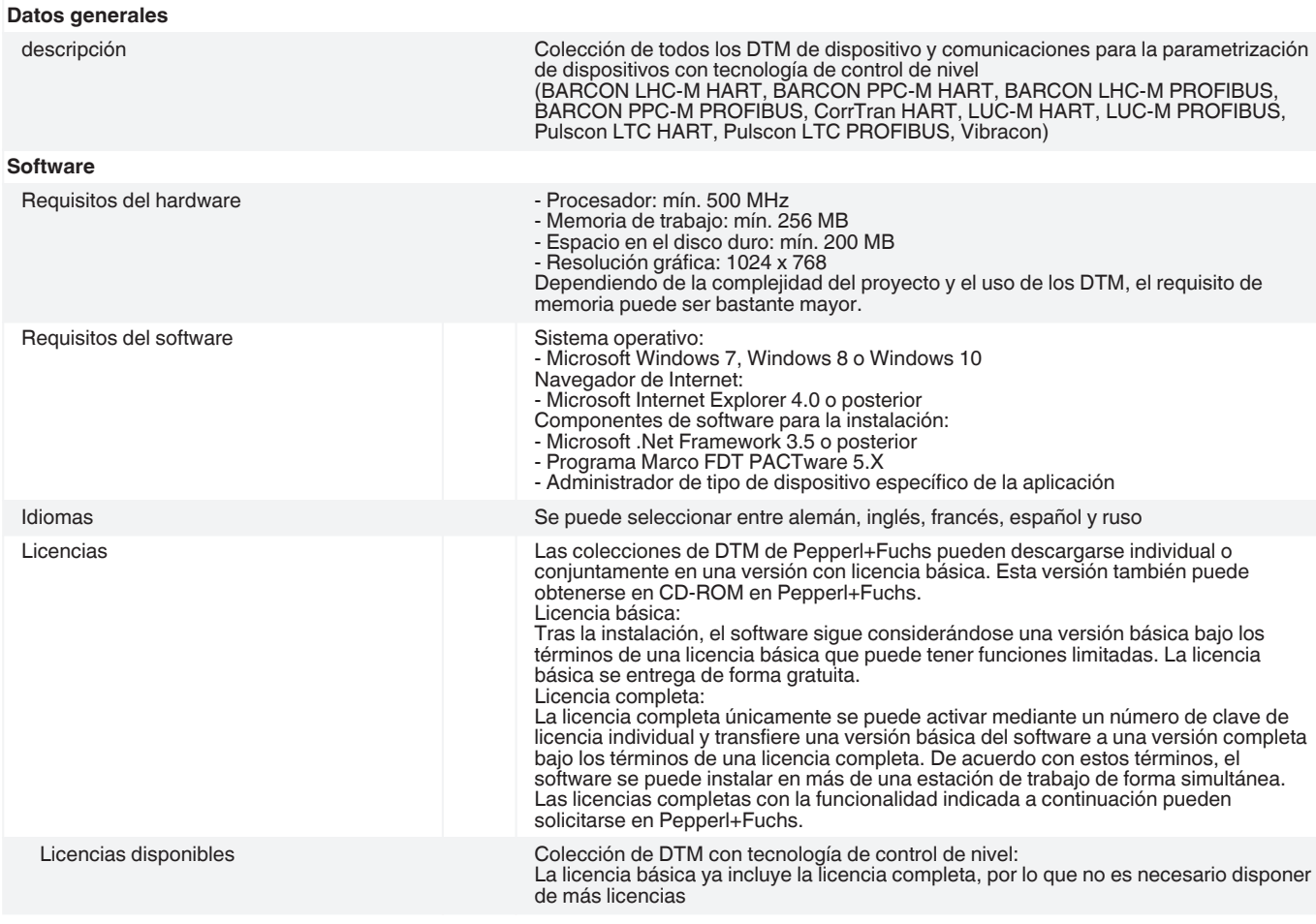

Consulte "Notas generales sobre la información de los productos de Pepperl+Fuchs".

Fecha de publicación: 2023-07-14 Fecha de edición: 2023-07-14 : t34042\_spa.pdf

Fecha de publicación: 2023-07-14 Fecha de edición: 2023-07-14 : t34042\_spa.pdf

Pepperl+Fuchs Group EE. UU.: +1 330 486 0002 Alemania: +49 621 776 2222<br>www.pepperl-fuchs.com pa-info@us.pepperl-fuchs.com pa-info@de.pepperl-fuchs.com EE. UU.: +1 330 486 0002 pa-info@us.pepperl-fuchs.com

Singapur: +65 6779 9091 pa-info@sg.pepperl-fuchs.com

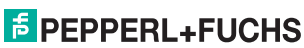

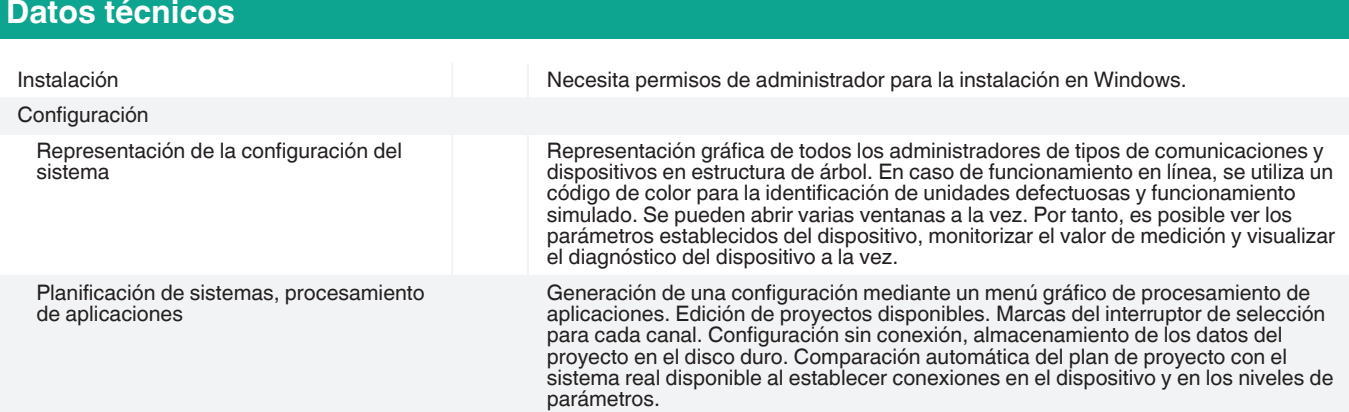

#### **Accesorios**

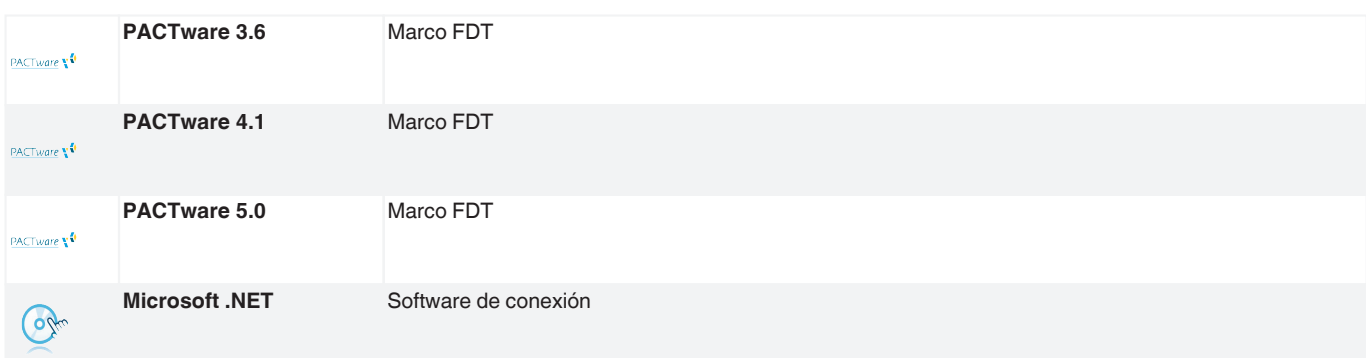

Consulte "Notas generales sobre la información de los productos de Pepperl+Fuchs".